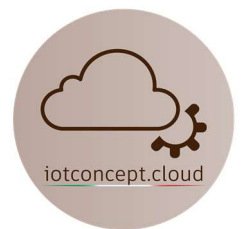

# IOT0101 T&H Wifi Sensor

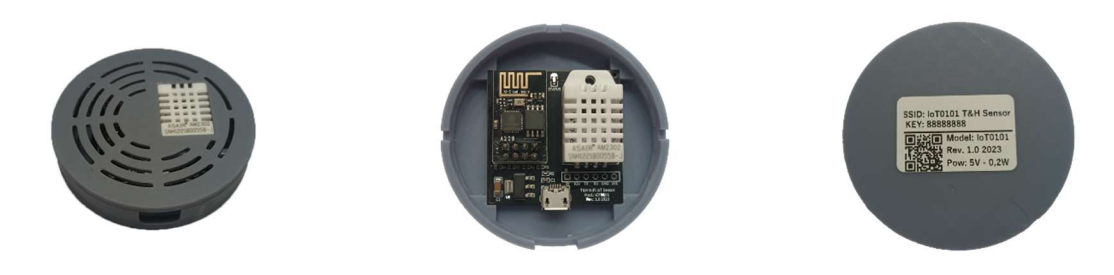

### Caratteristiche tecniche:

- Nome scheda di sviluppo: IOT0101
- Standard Wireless:  $802.11 b / g / n$
- Gamma di frequenza: 2.4GHz
- Tensione di alimentazione: 5.0V (con connettore mini USB)
- Assorbimento: 250mW medio
- Dimensioni: Diametro 60mm Altezza 13mm
- Firmware: Pronto all' uso, compatibile con integrazione Home Assistant
- Modello sensore installato AM2302
- Temperatura di esercizio:  $-40 + 80^{\circ}$ C
- Livello di precisione:  $+$ -1%RH /  $+$ -0.2°C

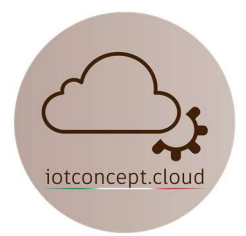

## Istruzioni per il collegamento con Home Assistant

Alimenta il dispositivo ed attendi circa 60s, cerca la rete Wifi "IoT0101 T&H Sensor" e inserisci la password: 88888888 (8 volte 8), poi clicca su "Mantieni connessione WiFi", se non appare subito la schermata come figura sotto riportata apri qualsiasi browser e digita il seguente indirizzo: 192.168.4.1

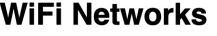

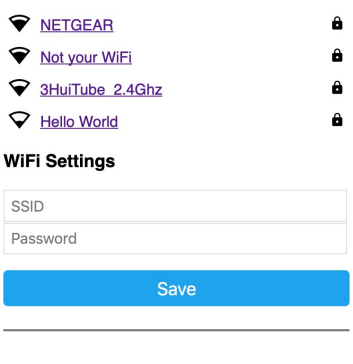

#### **OTA Update**

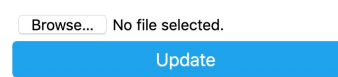

Seleziona la tua rete Wifi cliccandoci sopra ed inserisci la tua password, a questo punto il dispositivo si collegherà alla tua rete Wifi, dovresti vedere in Home Assistant subito una notifica di integrazione come figura sotto riportata:

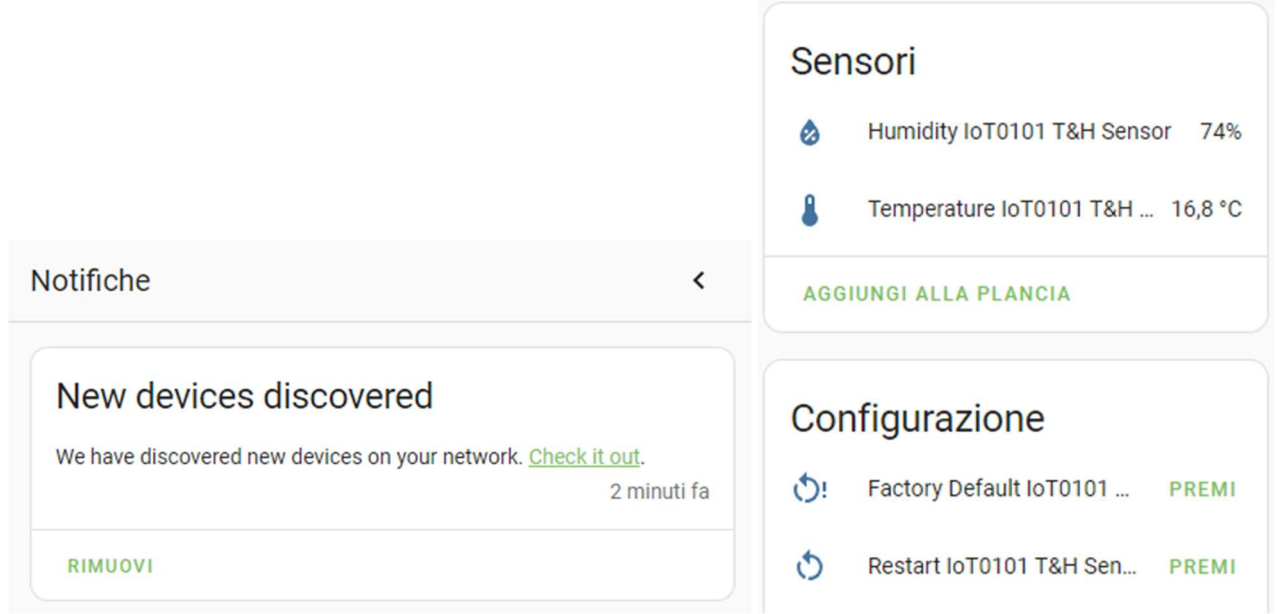

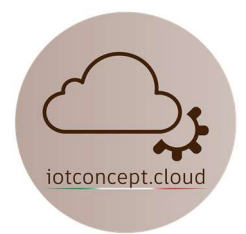

#### Tabella GPIO:

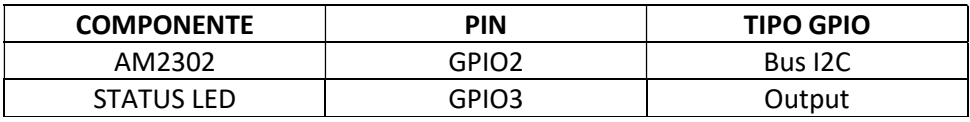

Se riscontri problemi scrivi a: info@iotconcpet.cloud